**Physique**

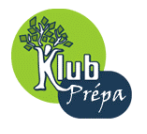

### **EXERCICE D' ORAL**

## **ELECTROCINETIQUE**

# **-EXERCICE 6.3-**

## • **ENONCE :**

#### « Pont de Wien »

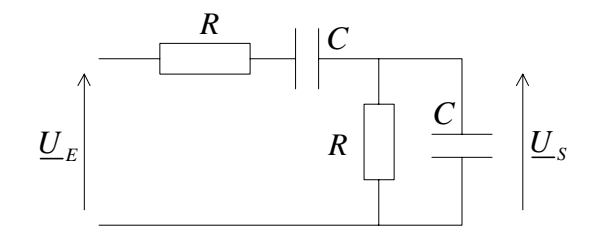

1) Déterminer la fonction de transfert:  $H = \frac{S}{S}$ *E*  $\underline{H} = \frac{U}{U}$ 

2) Par une analyse rapide (fréquence tendant vers zéro ou vers l'infini), déterminer le rôle du montage .

3) Tracer son diagramme de Bode (on pourra poser  $x = RC\omega$ ).

**Physique**

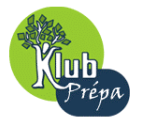

#### **EXERCICE D' ORAL**

## • **CORRIGE :**

#### «Pont de Wien »

1) En posant  $\underline{Z}_1 = (R \oplus C)$  et  $\underline{Z}_2 = (R \parallel C)$ , la formule du diviseur de tension donne :

$$
\underline{U}_s = \underline{U}_E \times \frac{\underline{Z}_2}{\underline{Z}_1 + \underline{Z}_2} \; ; \text{ or : } \; \underline{Z}_1 = R + \frac{1}{jC\omega} \; \text{ et } \; \underline{Z}_2 = \frac{R \times \frac{1}{jC\omega}}{R + \frac{1}{jC\omega}} = \frac{R}{1 + jRC\omega} \Rightarrow
$$

$$
\frac{R}{R + \frac{1}{jC\omega} + \frac{R}{1 + jRC\omega}} = \frac{R}{3R + jR^2C\omega + \frac{1}{jC\omega}} = \frac{1}{3 + j\left(RC\omega - \frac{1}{RC\omega}\right)} \Rightarrow \frac{H}{R} = \frac{1}{3 + j(x - 1/x)}
$$

2) Lorsque la **fréquence tend vers zéro**, le condensateur se comporte comme un **circuit ouvert** : la sortie n'est pas alimentée  $\Rightarrow U_s = 0$ .

Lorsque la **fréquence tend vers l'infini**, le condensateur se comporte comme un **fil** de résistance nulle : la sortie est court-circuitée  $\Rightarrow U_s = 0$ .

La tension de sortie étant différente de zéro pour les fréquences intermédiaires, le montage constitue un **filtre passe-bande**.

3) **Courbe de gain :** 

$$
H_{dB} = 20 \log |\underline{H}| = -10 \log \left[ 9 + \left( x - \frac{1}{x} \right)^2 \right] \implies \text{ le gain est maximum pour } \boxed{x=1} \implies \boxed{\omega_0 = \frac{1}{RC}}
$$
  
\nCe gain maximum vaut :  $\boxed{G_{\text{max}} = -10 \log 9 \approx -9.5 \text{ dB}}$  (ce qui correspond à  $H_{\text{max}} = 1/3$ )  
\n•  $x \ll 1$  :  $H_{dB} \approx -10 \log \left( \frac{1}{x} \right)^2 = 20 \log x \implies \text{on a une asymptote de pente +20dB/decade}$   
\n•  $x \gg 1$  :  $H_{dB} \approx -10 \log (x)^2 = -20 \log x \implies \text{on a une asymptote de pente -20dB/decade}$ 

• Les limites de la bande passante à –3dB sont données par :

$$
\left| \frac{H}{\sqrt{2}} \right| = \frac{H_{\text{max}}}{\sqrt{2}} = \frac{1}{3\sqrt{2}} = \frac{1}{\sqrt{9+9}} \implies \left( x - \frac{1}{x} \right)^2 = 9 \implies x - \frac{1}{x} = \pm 3, \text{ ce qui donne 2 solutions positives :}
$$

$$
x_1 = \frac{-3 + \sqrt{13}}{2} \quad \text{et} \quad \left| x_2 = \frac{3 + \sqrt{13}}{2} \right| \implies \left| \Delta x = x_2 - x_1 = 3 \right| \quad \text{ou bien :} \quad \left| \Delta \omega = \frac{3}{RC} = 3\omega_0 \right|
$$

**Rq** : on peut mettre la fonction de transfert sous la forme  $H = \frac{1}{2} \times \frac{1}{2}$ 3 1 +  $jQ(x-1/x)$ *H*  $jQ(x-1/x)$  $=\frac{1}{2} \times$  $+$  jQ(x-, avec  $Q = \frac{1}{3}$ qui représente le « facteur de qualité » du filtre.

On retrouve bien l'une des définitions possibles de ce facteur de qualité :

$$
Q = \frac{\omega_0}{\Delta \omega} = \frac{1}{3}
$$

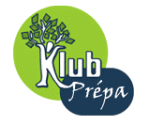

#### **EXERCICE D' ORAL**

• **Courbe de l'argument :** 

• 
$$
x \ll 1
$$
:  $\underline{H} \approx \frac{1}{-\frac{j}{x}} = jx \Rightarrow \boxed{\varphi \approx \pi/2}$   
\n•  $x = 1$ :  $\underline{H} \approx \frac{1}{3} \Rightarrow \boxed{\varphi = 0}$   
\n•  $x \gg 1$ :  $\underline{H} \approx \frac{1}{jx} = -jx \Rightarrow \boxed{\varphi \approx -\pi/2}$   
\n•  $x = x_1$ :  $\boxed{\varphi = \pi/4}$ ;  $x = x_2$ :  $\boxed{\varphi = -\pi/4}$ 

**Rq1** : on peut vérifier que pour  $x = x_1$ ,  $\underline{H} = \frac{1}{3-3}$  $H = \frac{H}{3-3j} \Rightarrow \varphi = Arg(\underline{H}) = -(-\pi/4) = \pi/4$ 

**Rq2 :** de manière générale, je déconseille vivement la méthode (juste au demeurant), qui consiste à passer par les tangentes ; ici :

$$
\varphi = Arg(\underline{H}) = Arg(1) - Arg[3 + j(x-1/x)] = -\arctan\left(\frac{x-1/x}{3}\right).
$$

En effet, pour  $\theta \in [0, 2\pi]$ , les angles  $\theta$  et  $\pi - \theta$  auront la même tangente : il faudra alors étudier le signe du sinus et/ou du cosinus de cet angle pour le déterminer entièrement (à l'oral des concours, on s'embrouille assez vite dans ce genre de calculs…).

Il est nettement préférable de passer par les équivalents de la fonction de transfert complexe pour les cas limites.

• On obtient les courbes suivantes :

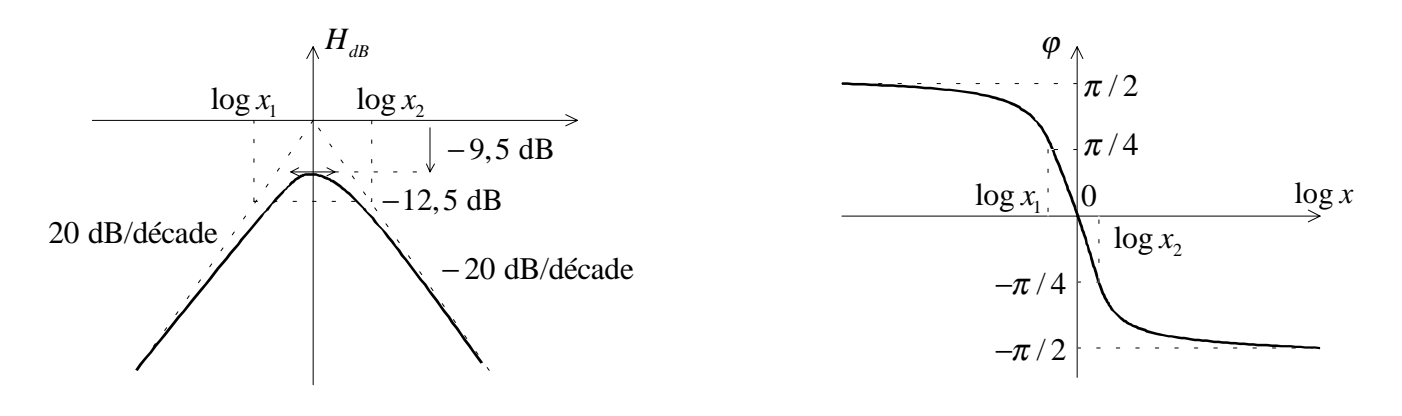